## Chief Architect Feature Comparison X13

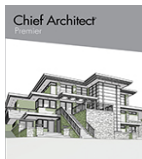

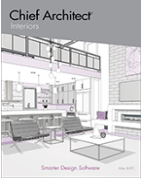

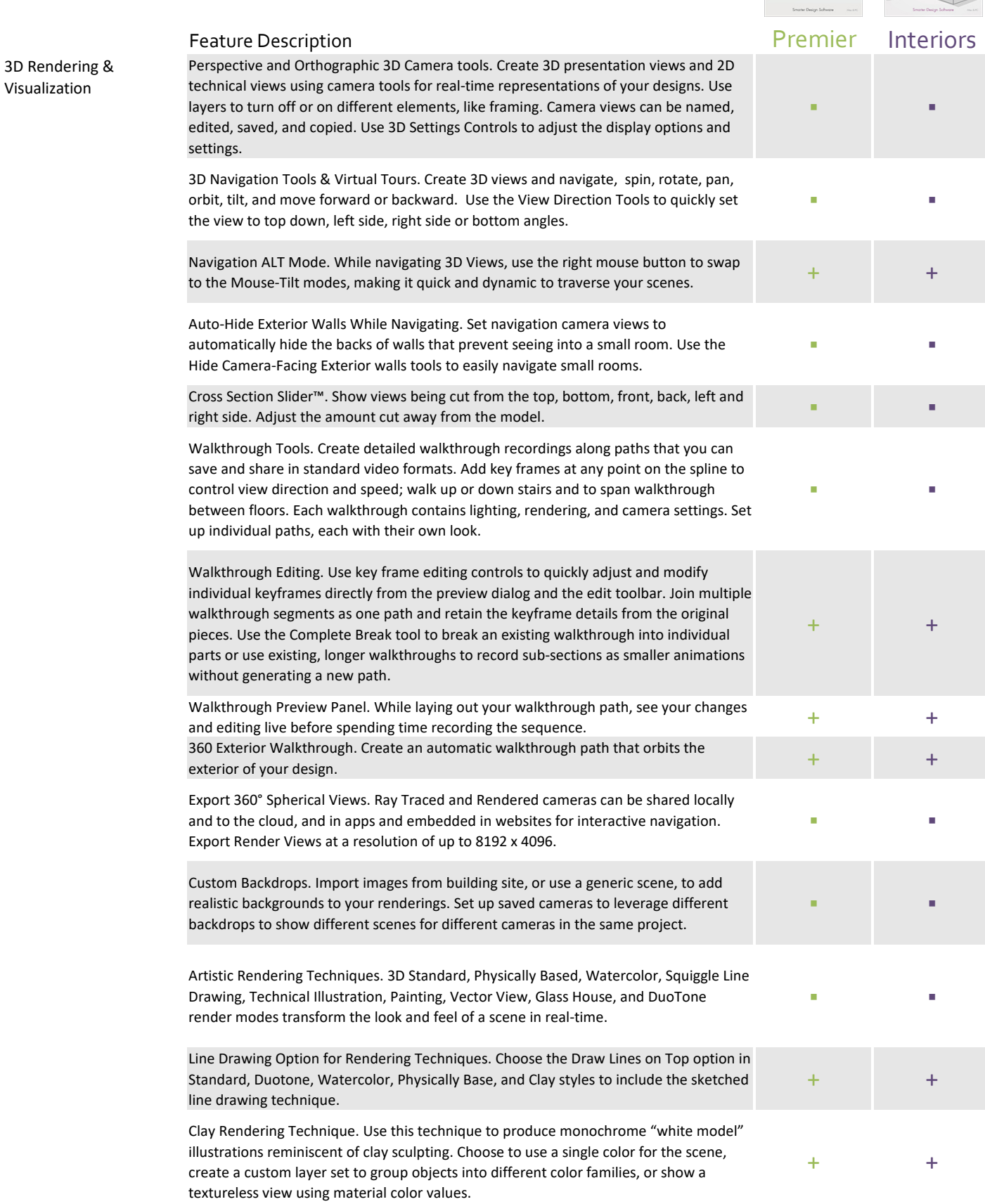

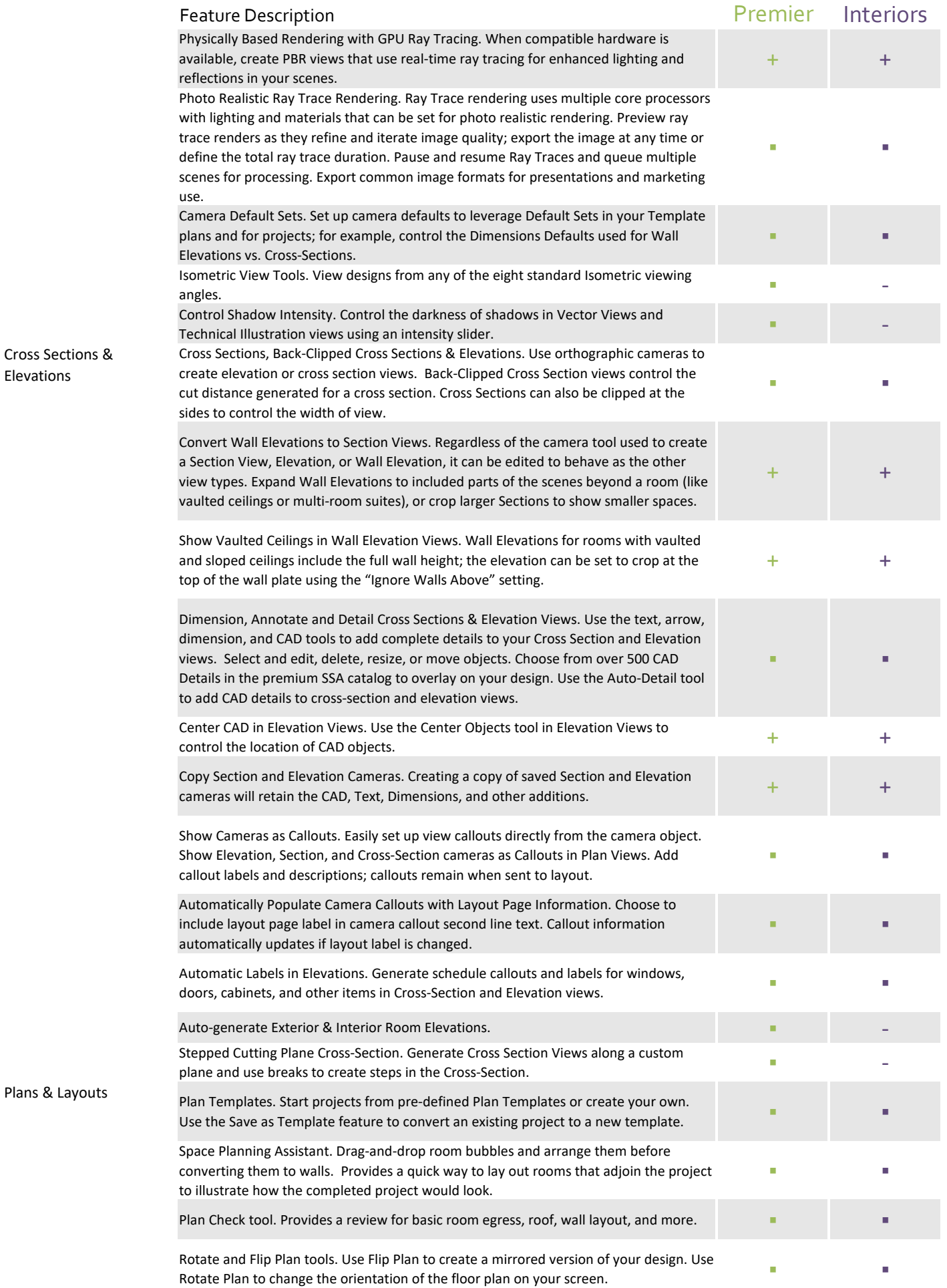

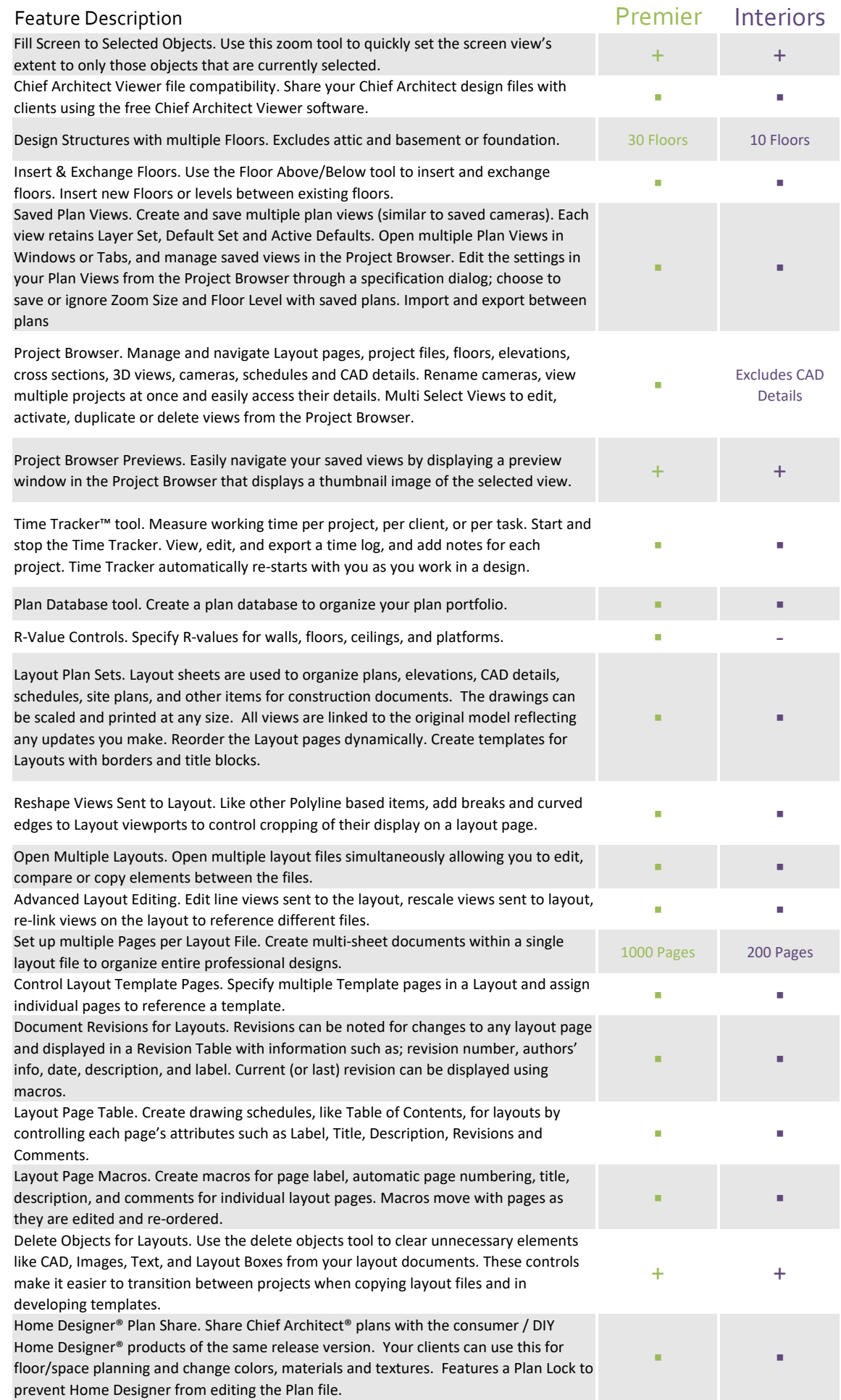

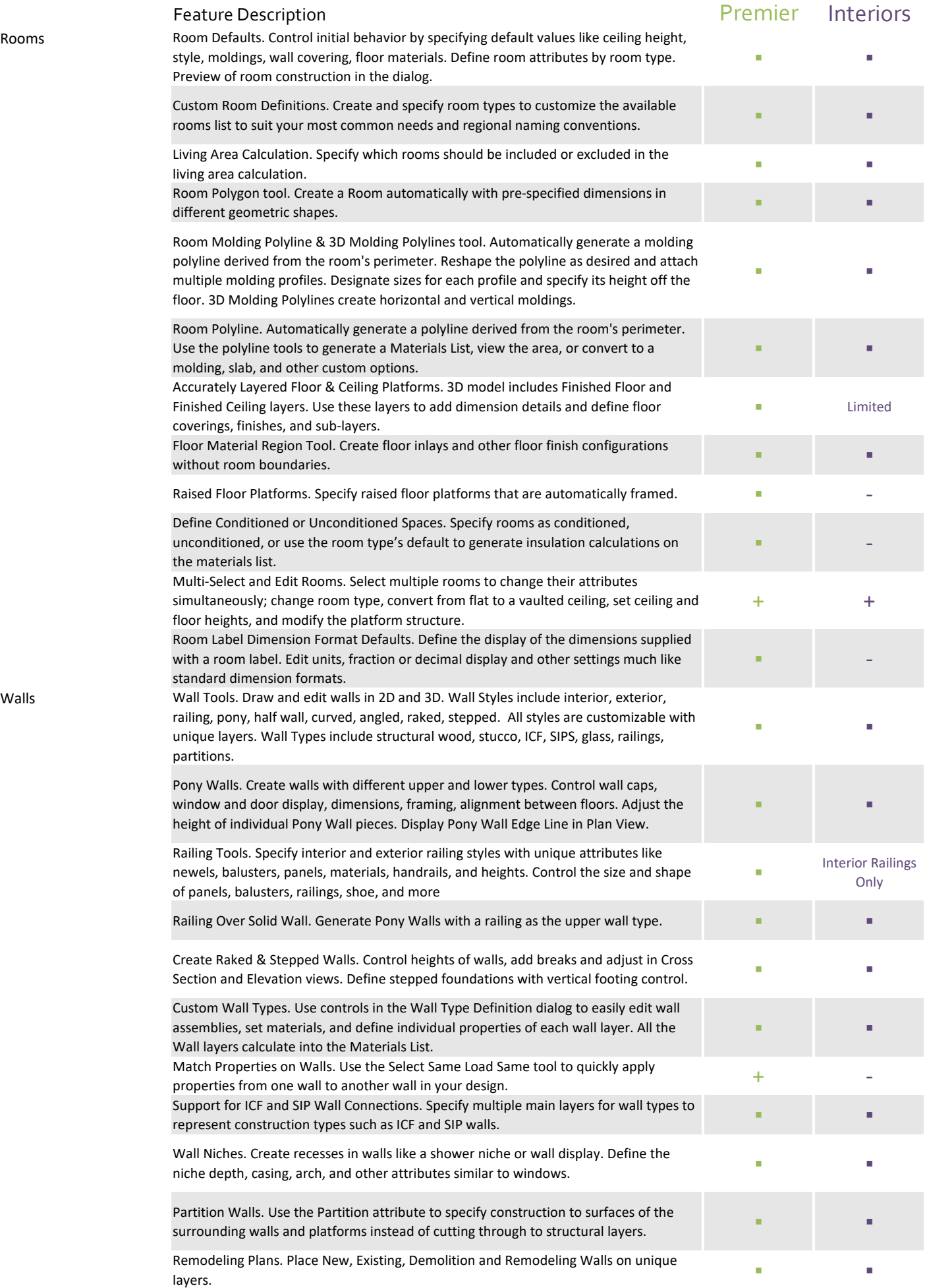

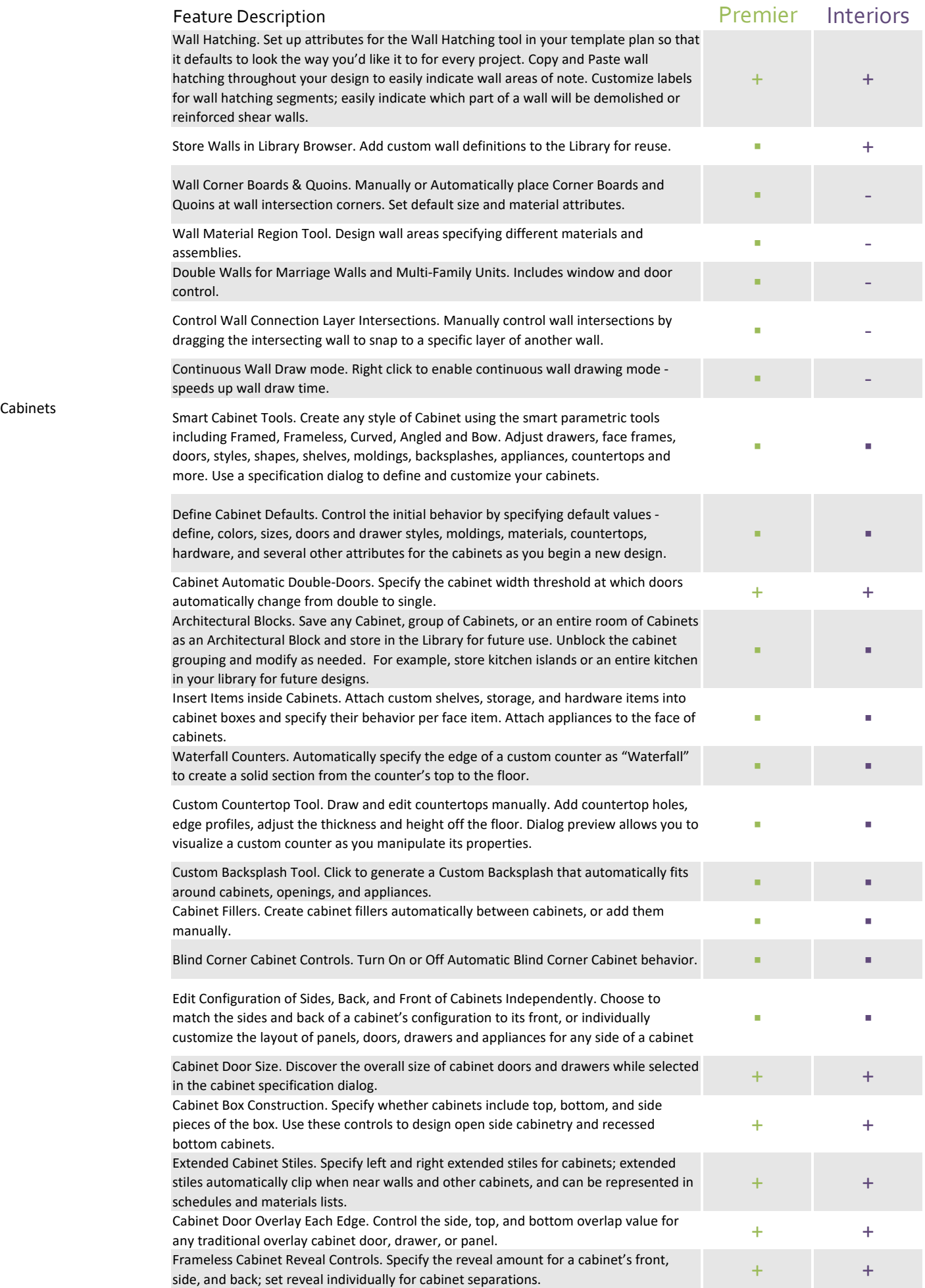

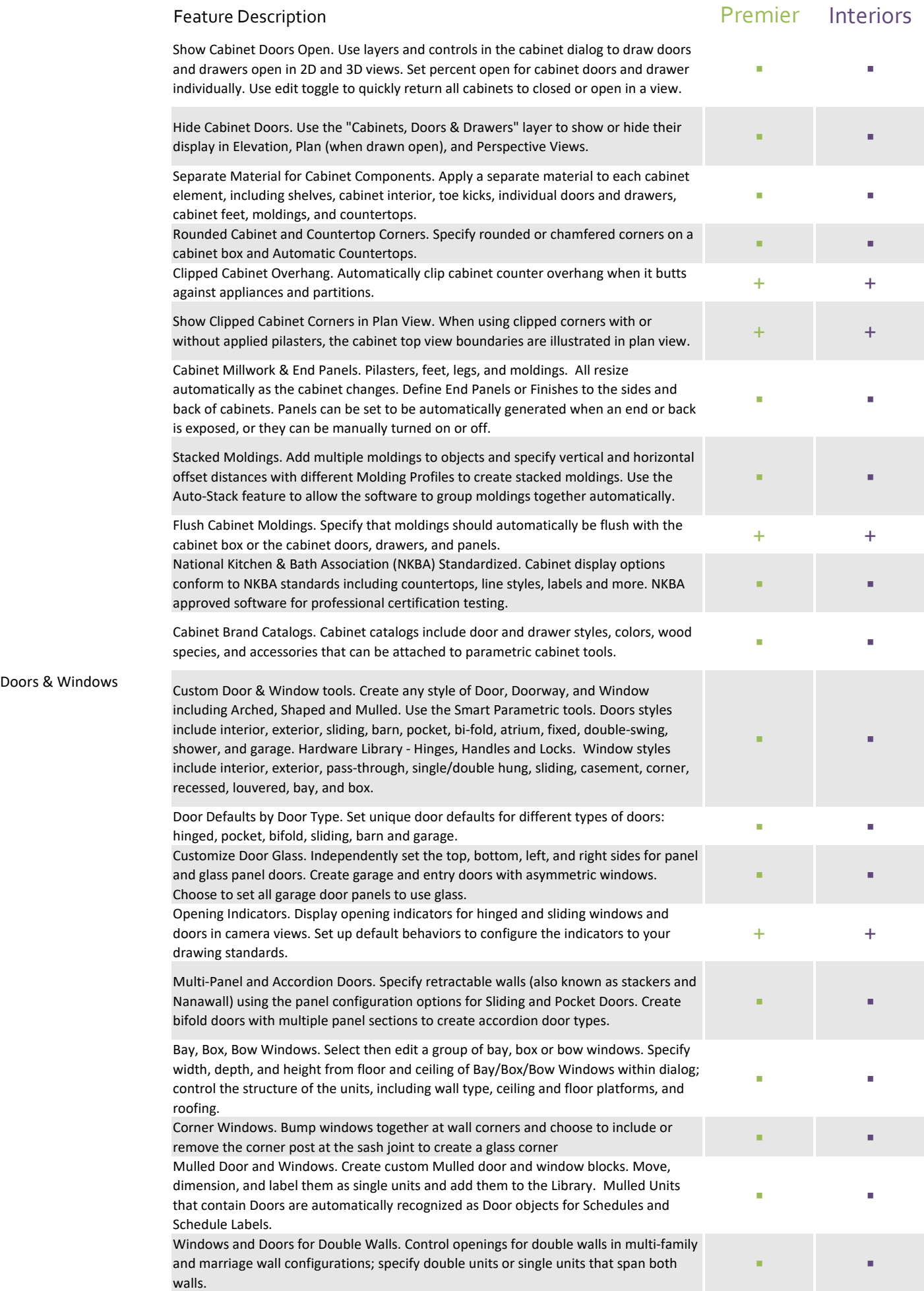

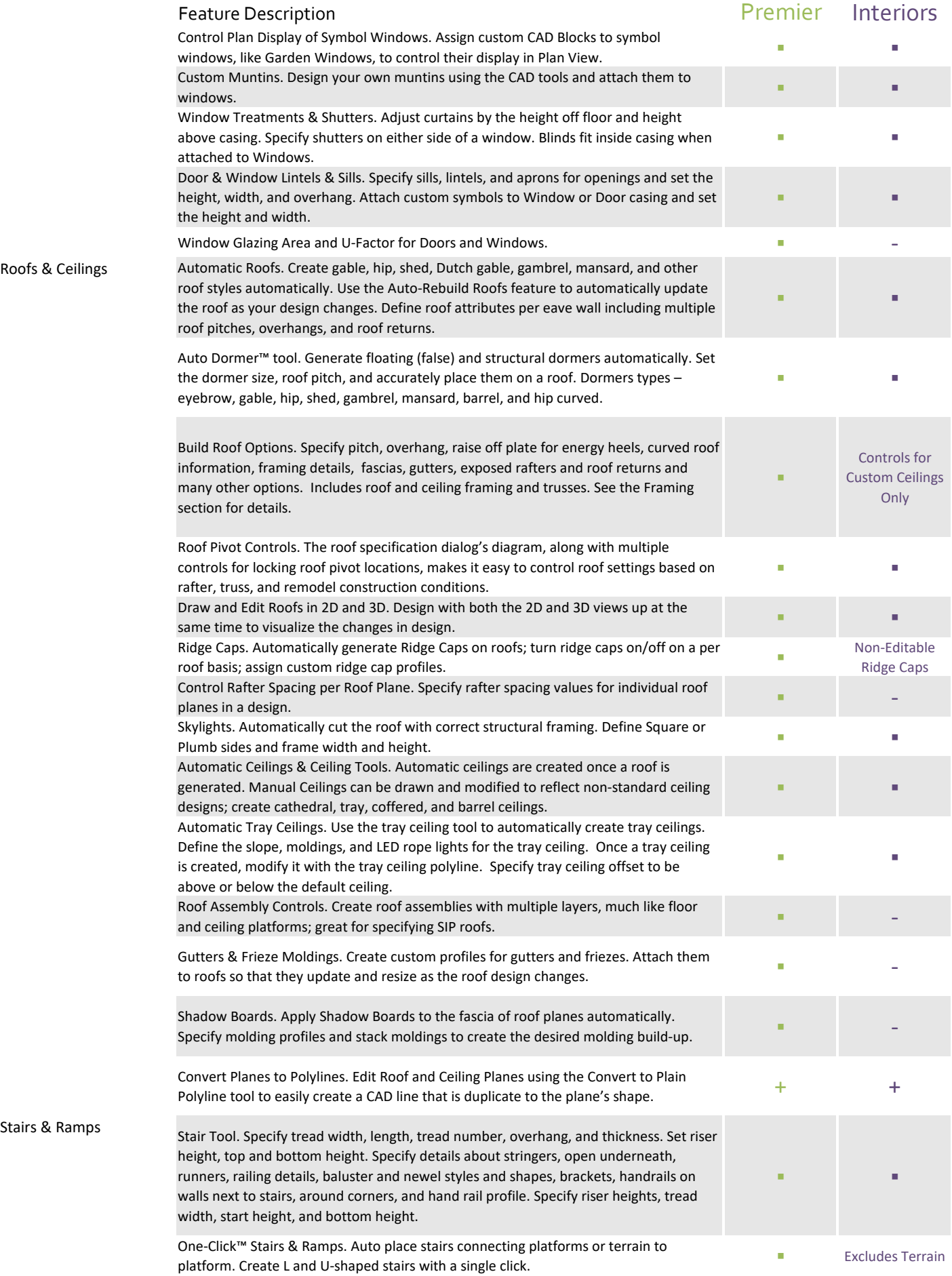

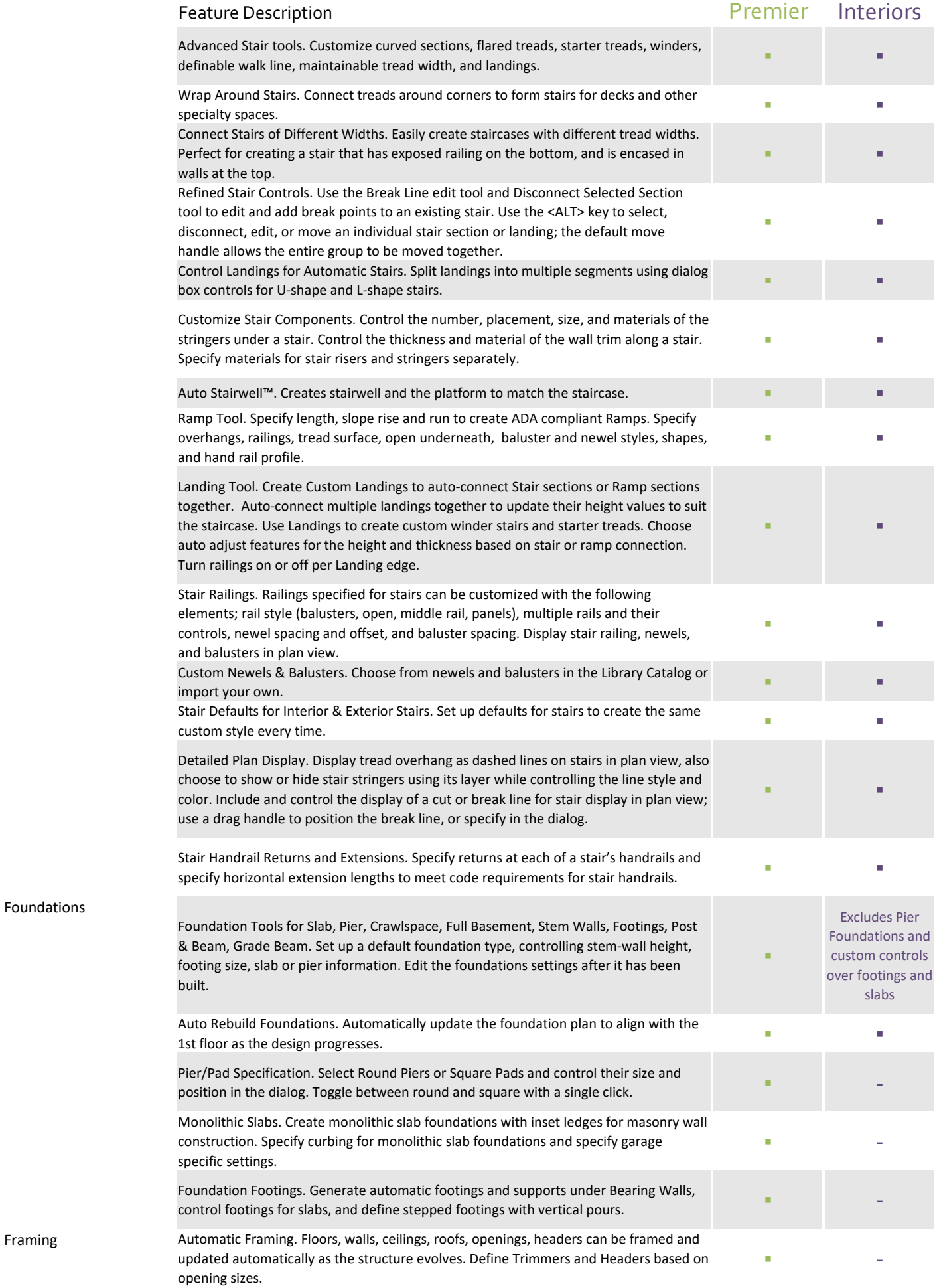

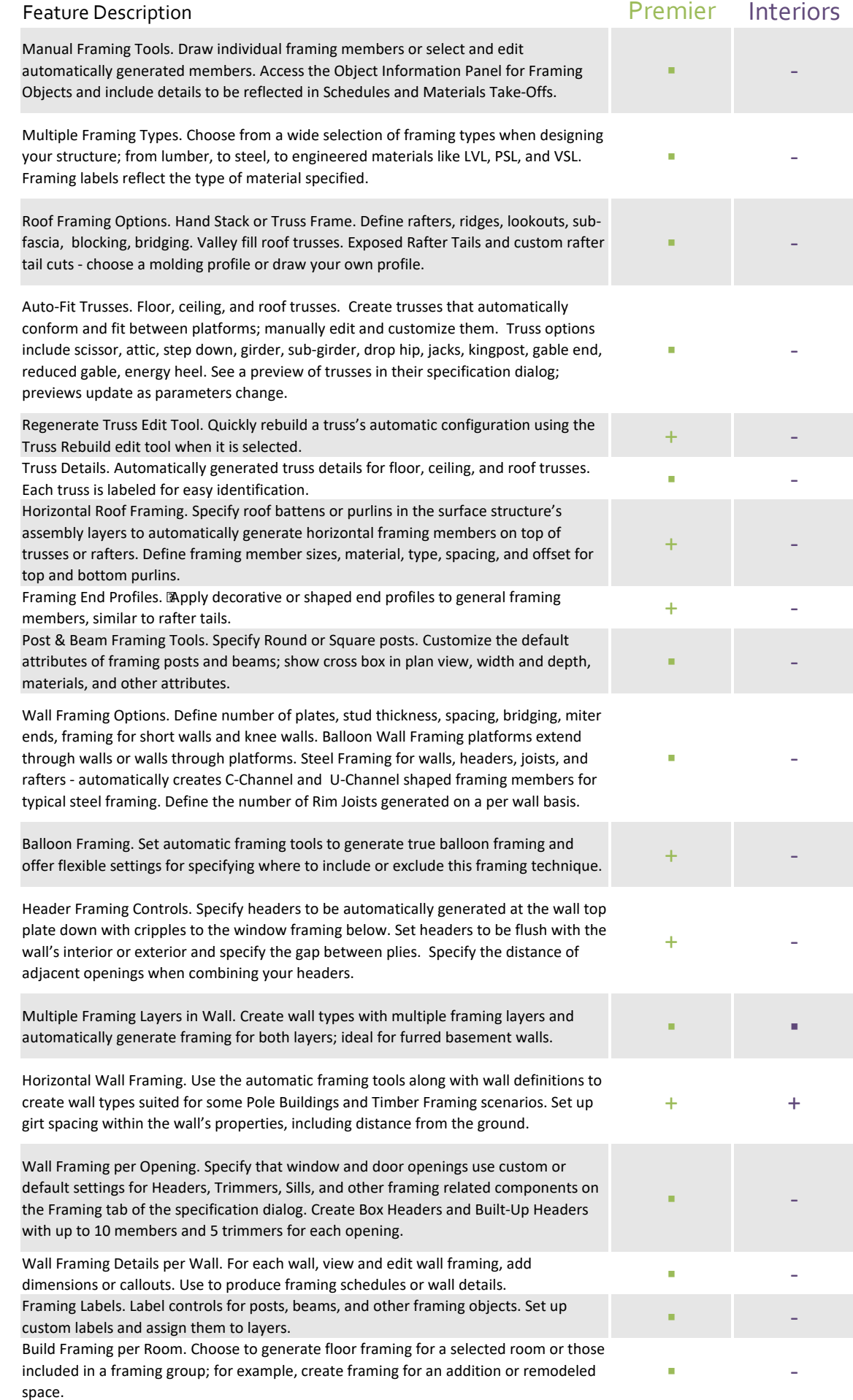

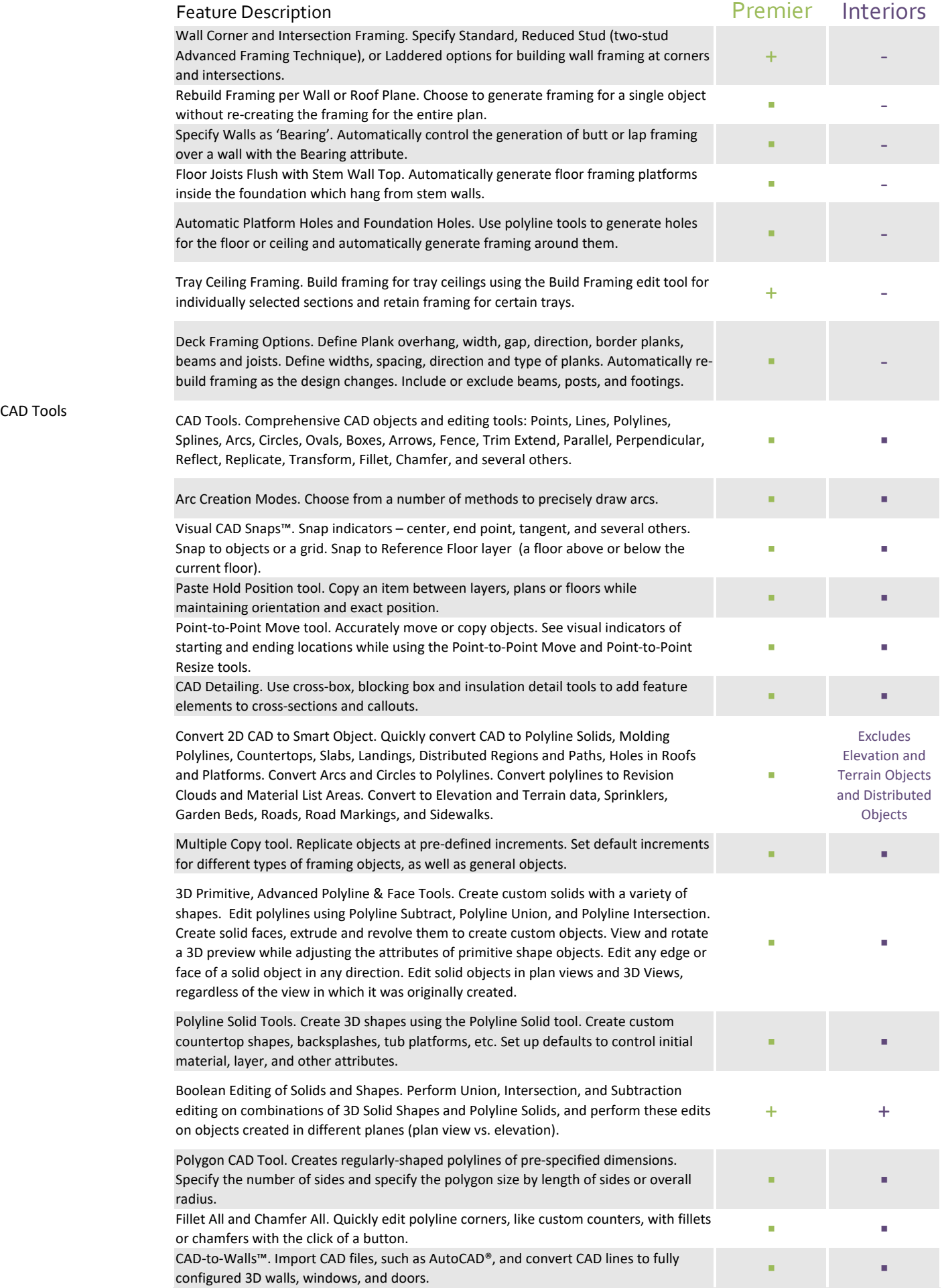

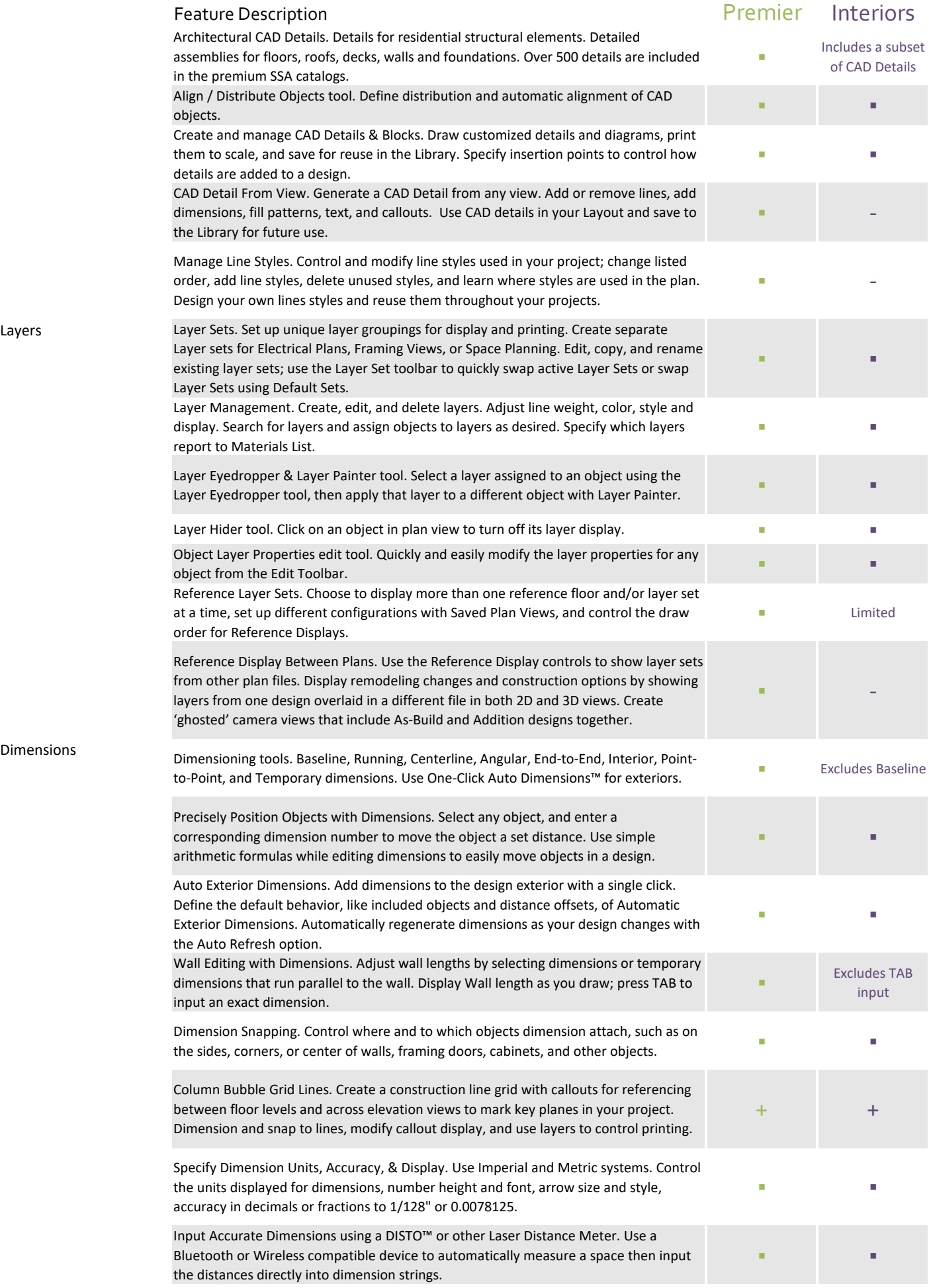

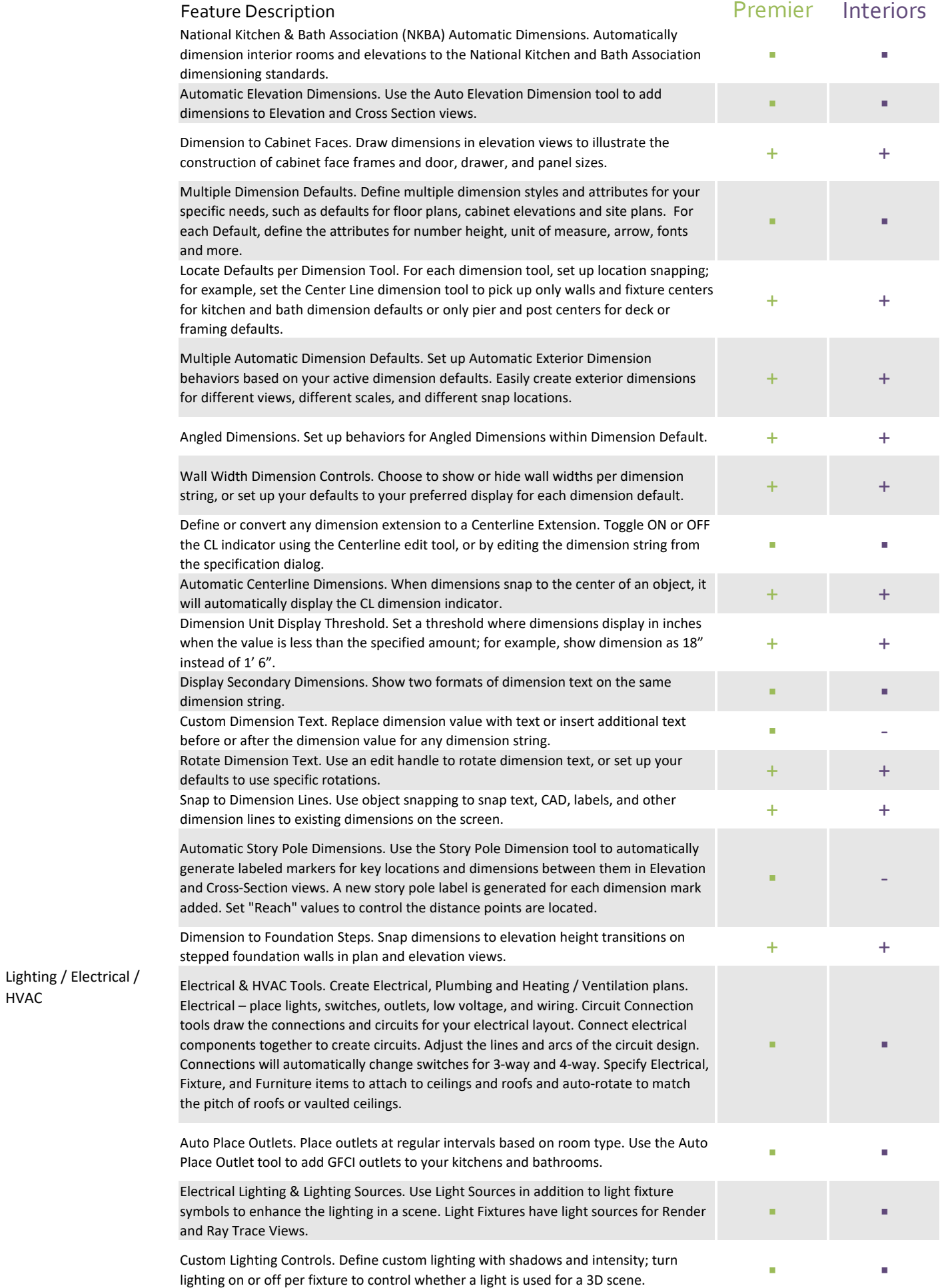

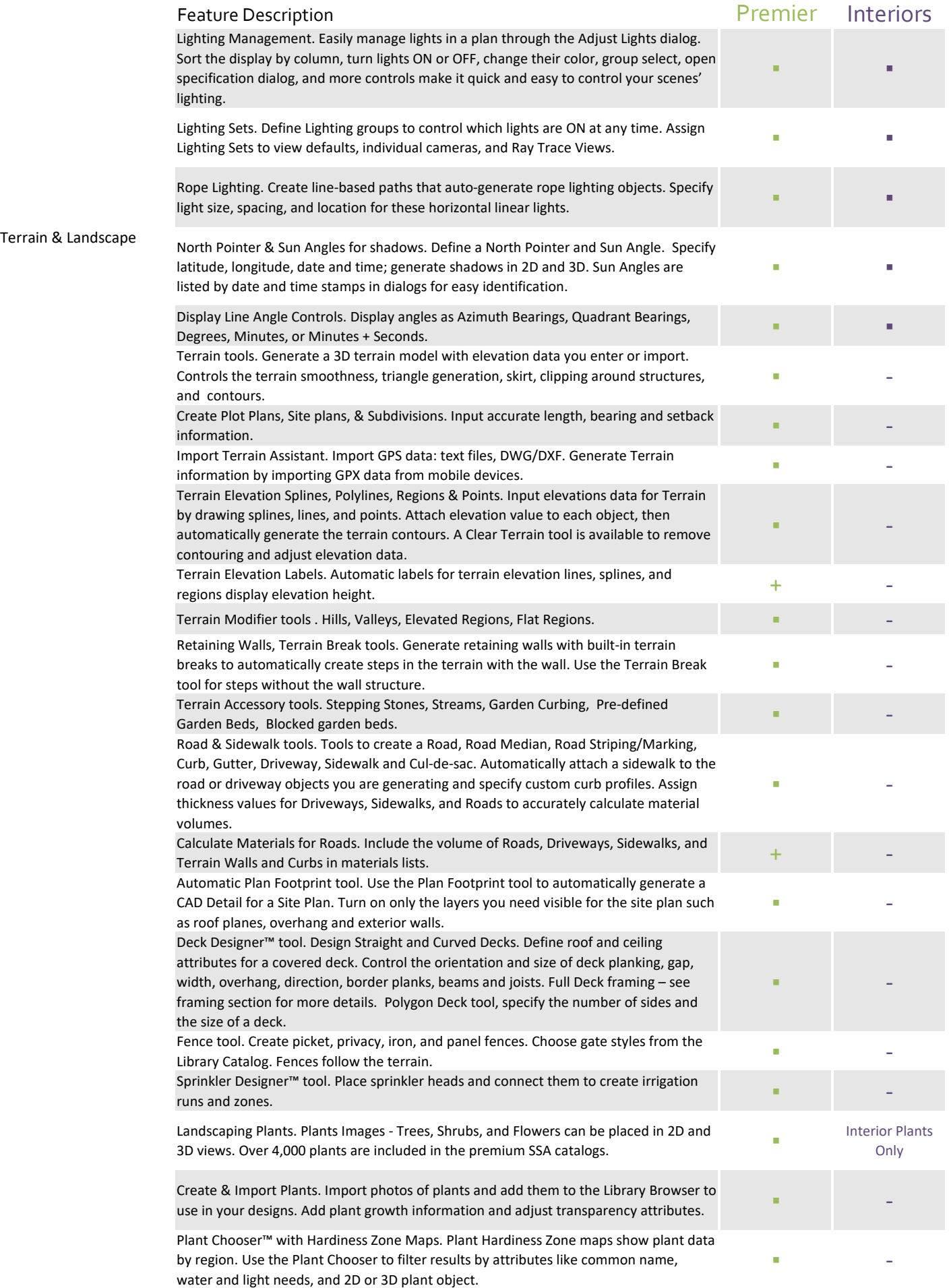

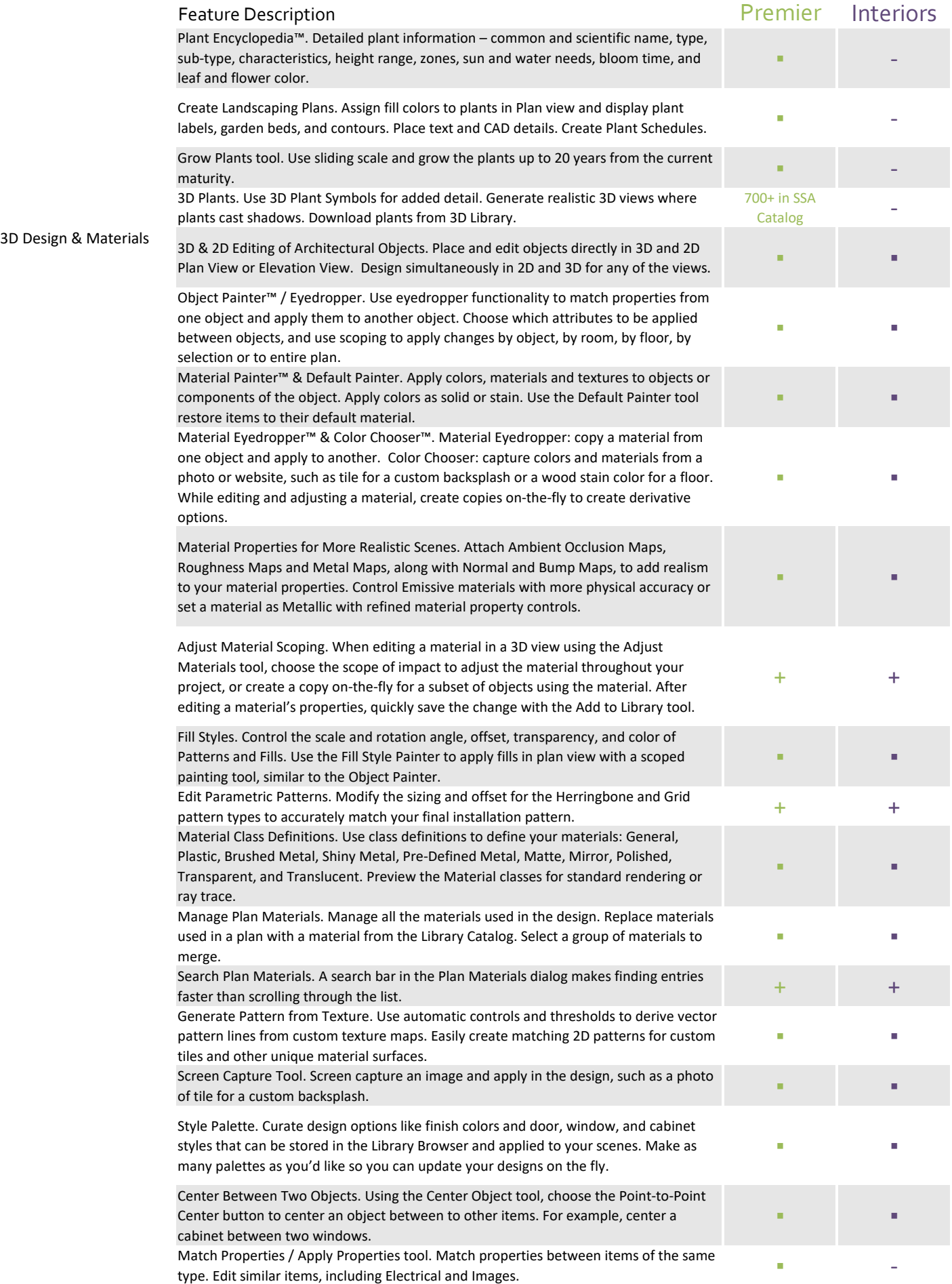

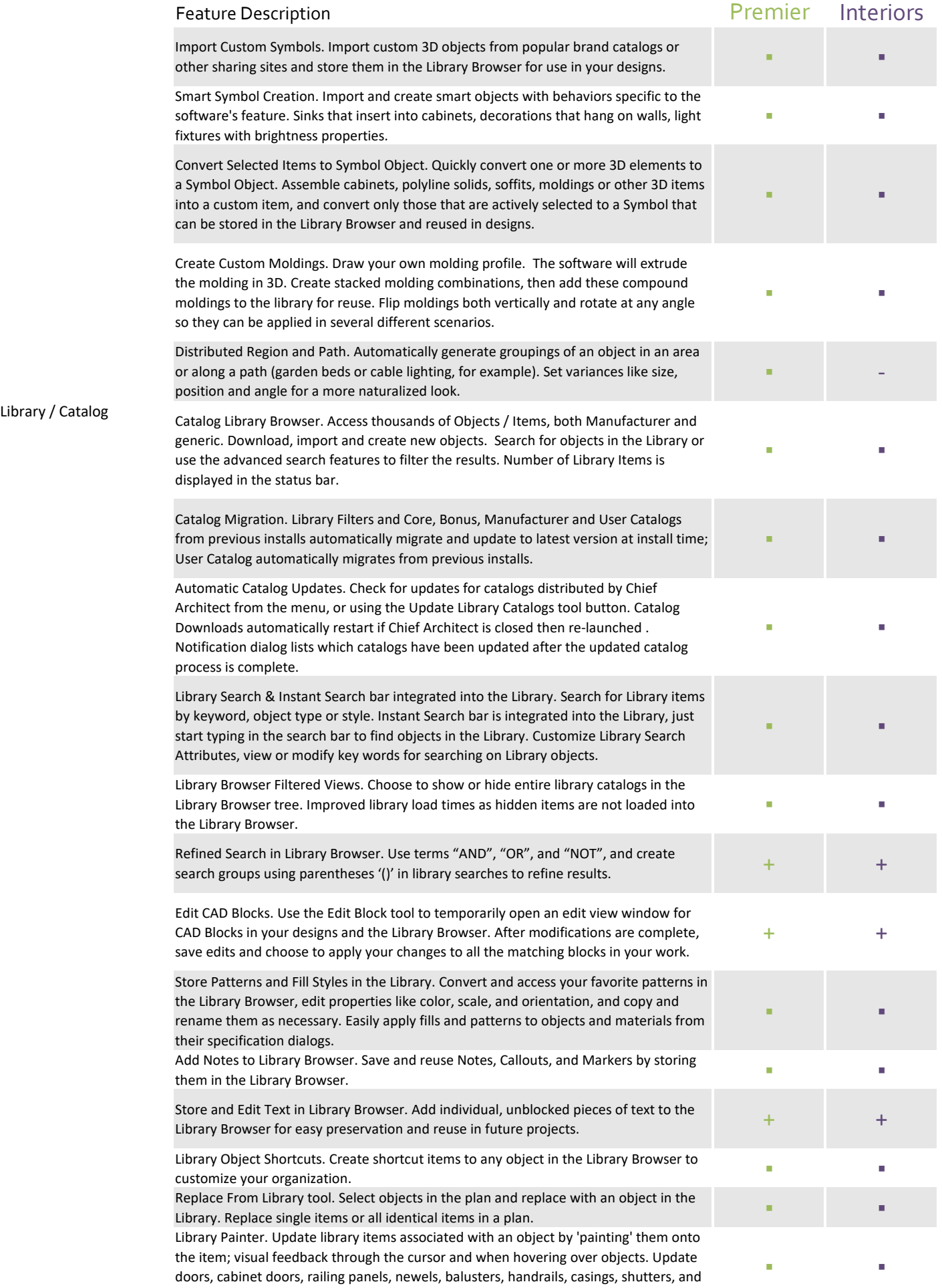

window treatments in 2D and 3D.

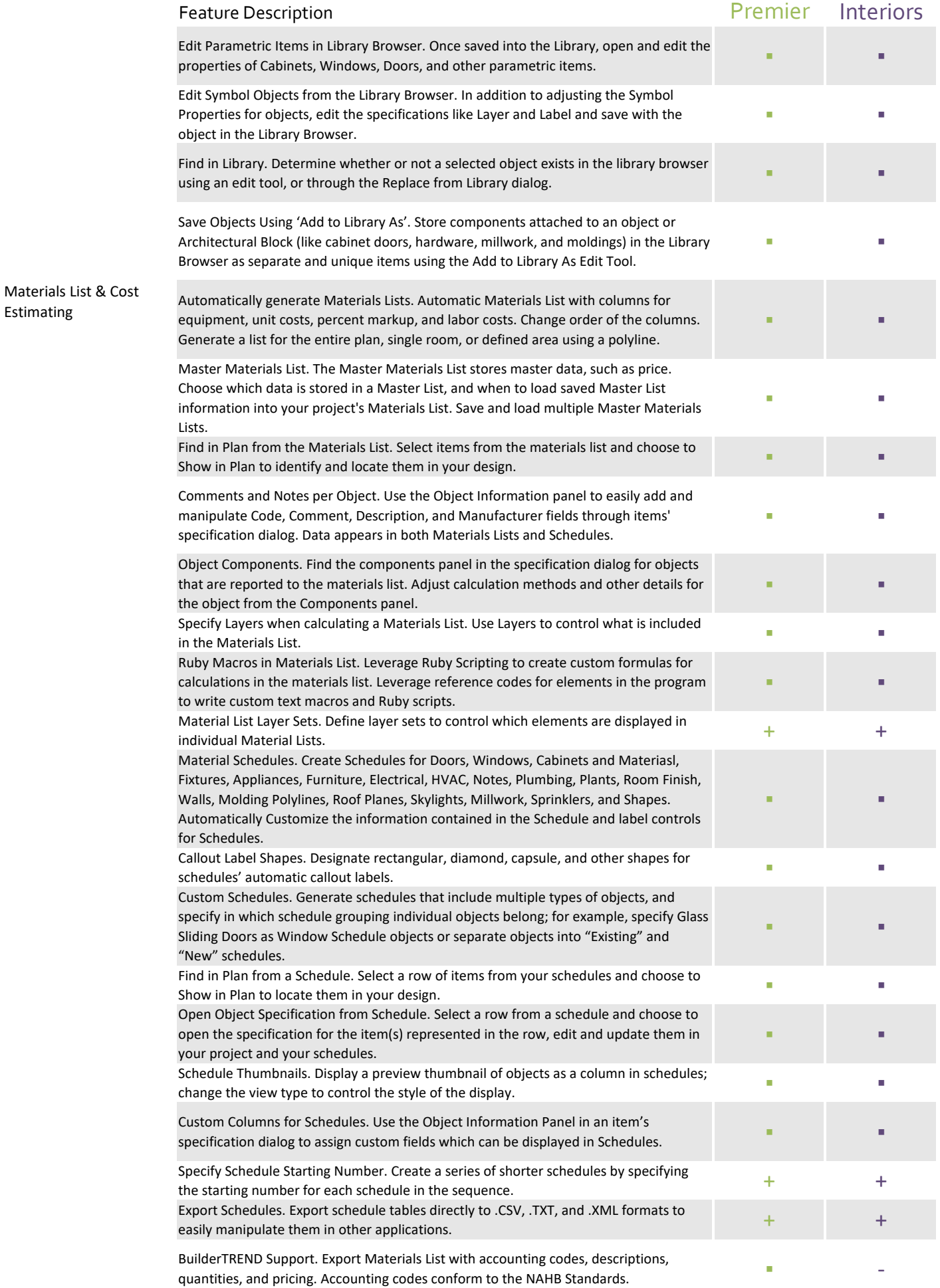

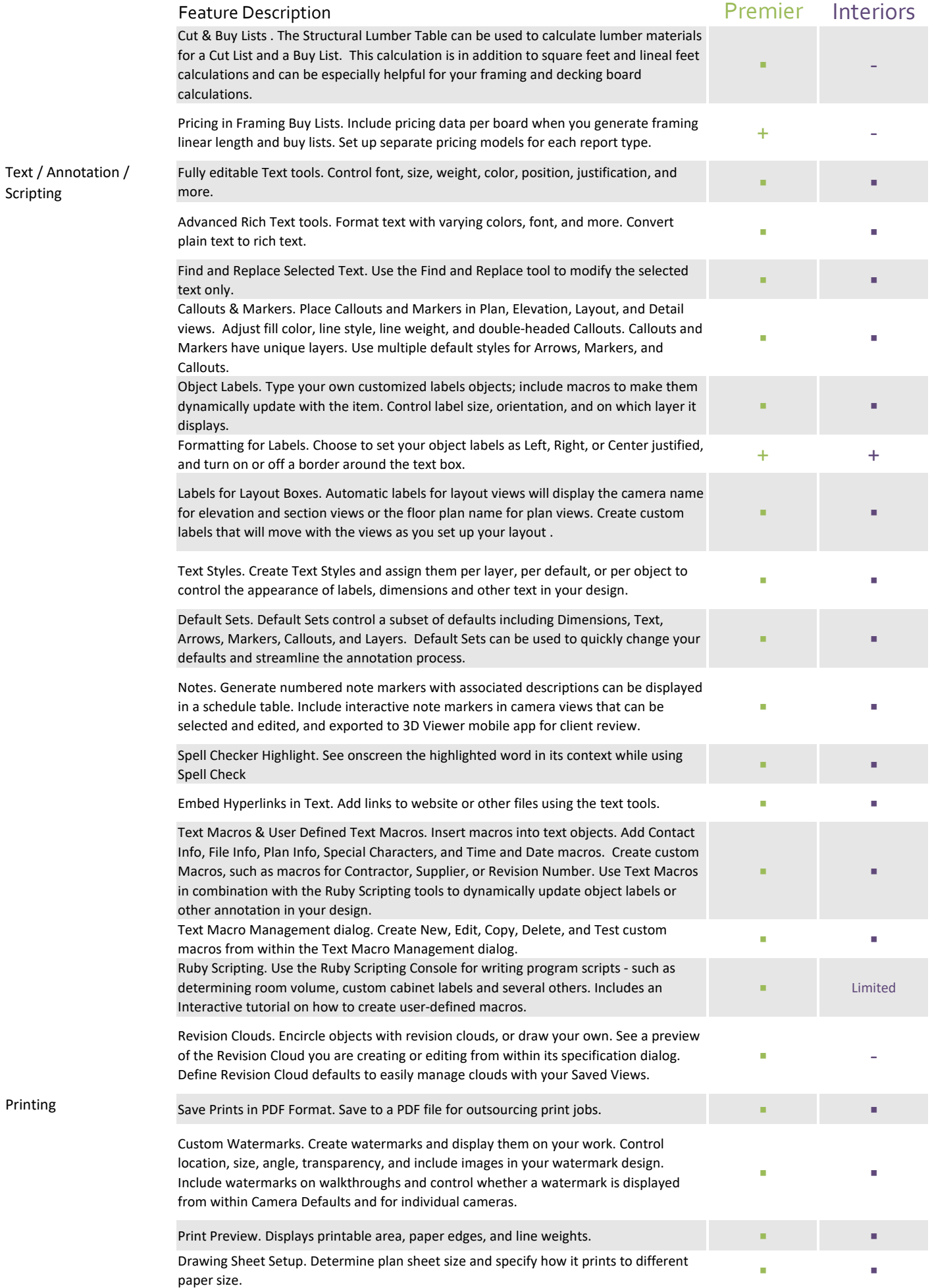

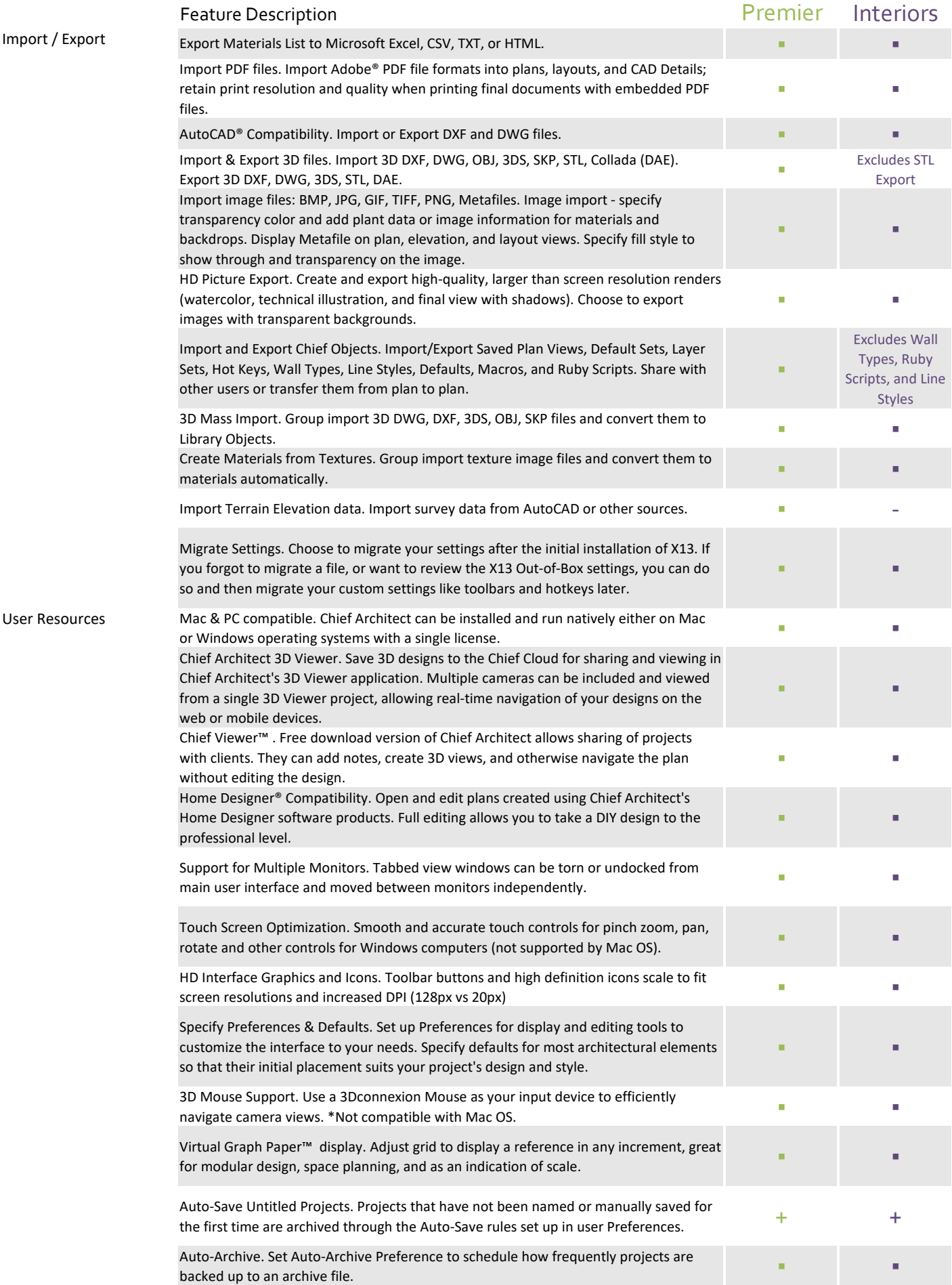

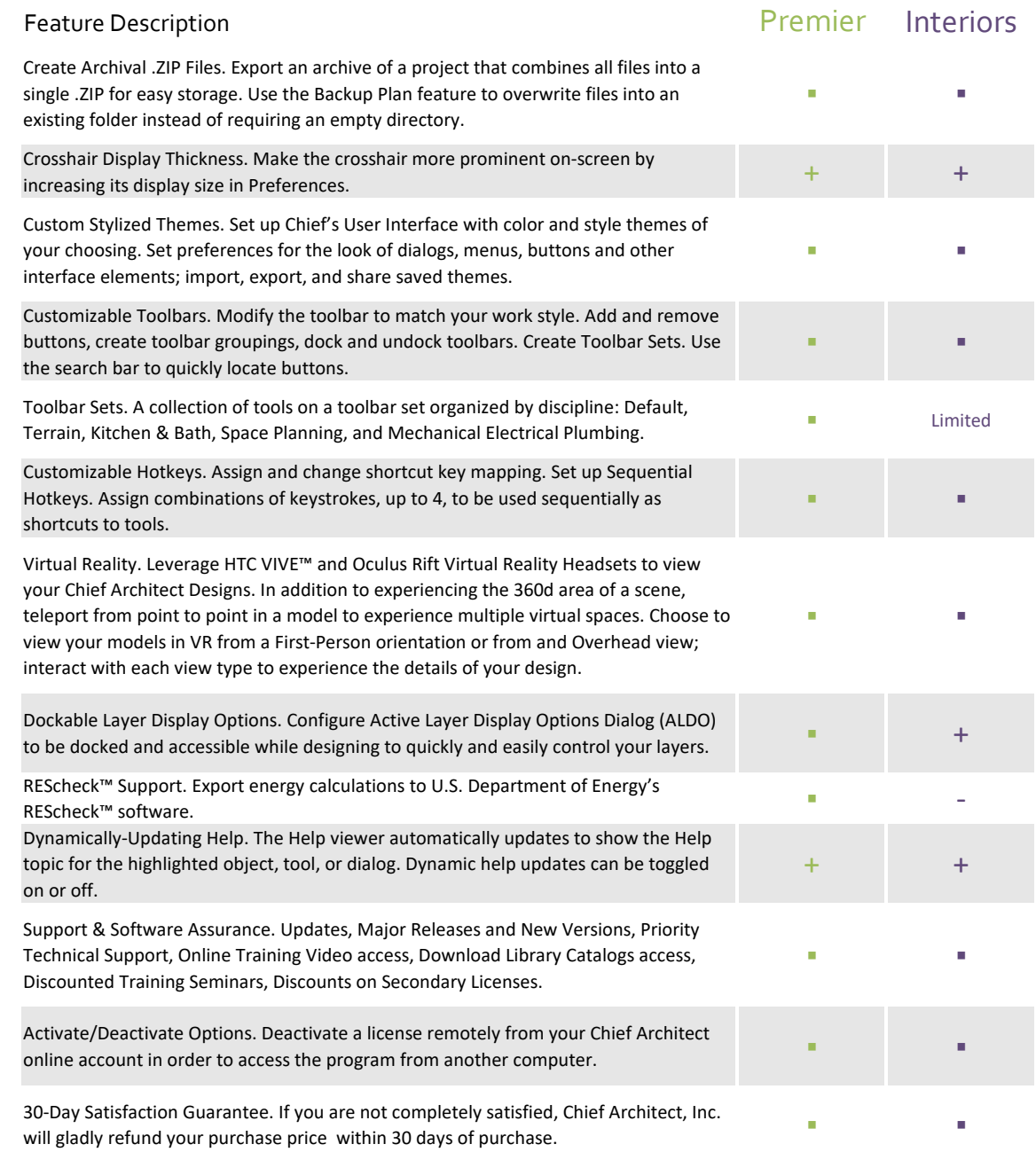